## Grafos – Aula 3

### **Roteiro**

- Representando grafos
- Matriz e lista
- **Operações básicas**
- **Tempos de acesso**

# Grafo

#### $\blacksquare$  Grafo G=(V, E)

- $\blacksquare$  V = conjunto de vértices, cada vértice representado por um número natural
- $\blacktriangleright$  E = conjunto de arestas (pares não-ordenados, ou pares ordenados)

### **Exemplo**

representação matemática de grafos

- $V = \{1, 2, 3, 4, 5, 6\},\$
- $E = \{(1,2), (1,5), (2,3), (2,6), (3,4), (5,4)\}\$

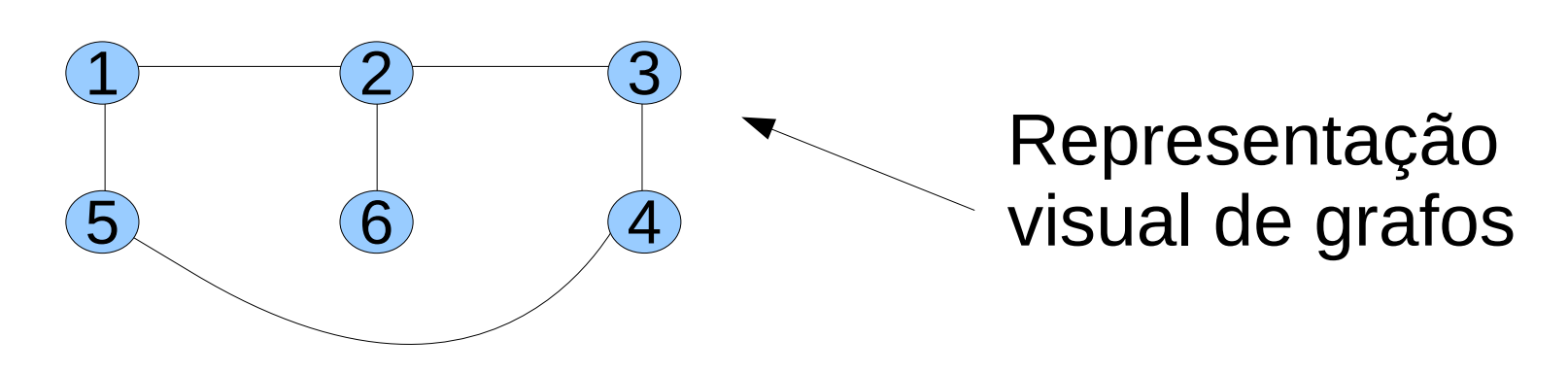

## Representando Grafos

**E Como representar grafos no computador?** 

### **Estrutura de dados**

Estruturas de dados fundamentais

- vetor
- matriz
- **n** lista
- tabela hash (dicionário)

## Representação via Matriz

■ Como representar utilizando matrizes?

- **Idéia:** associar vértices às linhas e colunas da matriz
	- **Elemento da matriz indica se há aresta**

### **Matriz de adjacência**

- $\blacksquare$  Matriz  $n \times n$  ( $n \notin \text{N}$  número de vértices)
	- $a_{ii} = 1$ , se existe aresta entre vértices i e j
	- $a_{ii} = 0$ , caso contrário.

### Matriz de Adjacência

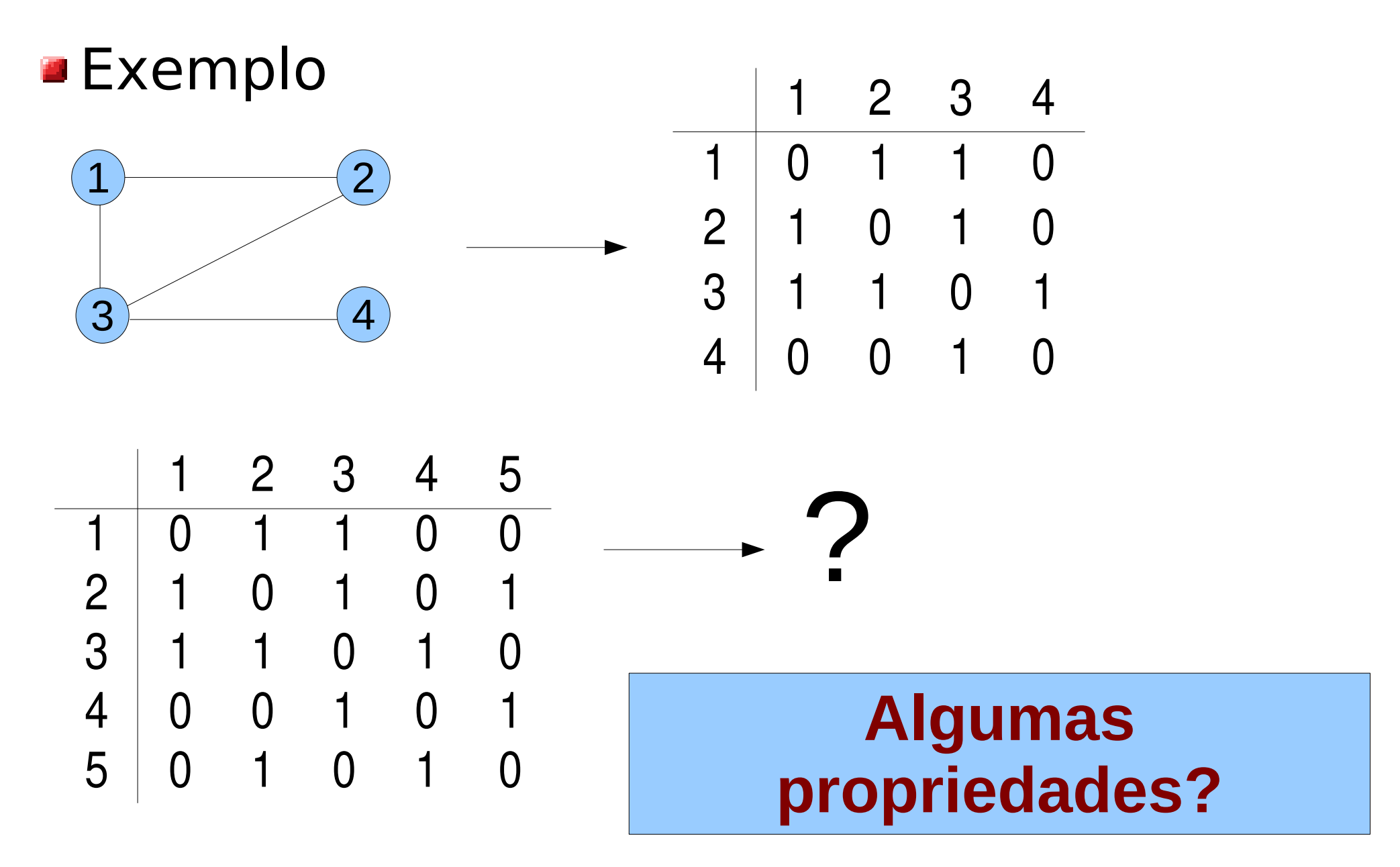

## Representação via Matriz

### **Matriz de adjacência**

- Grafo completo?
- Grafo em ciclo?

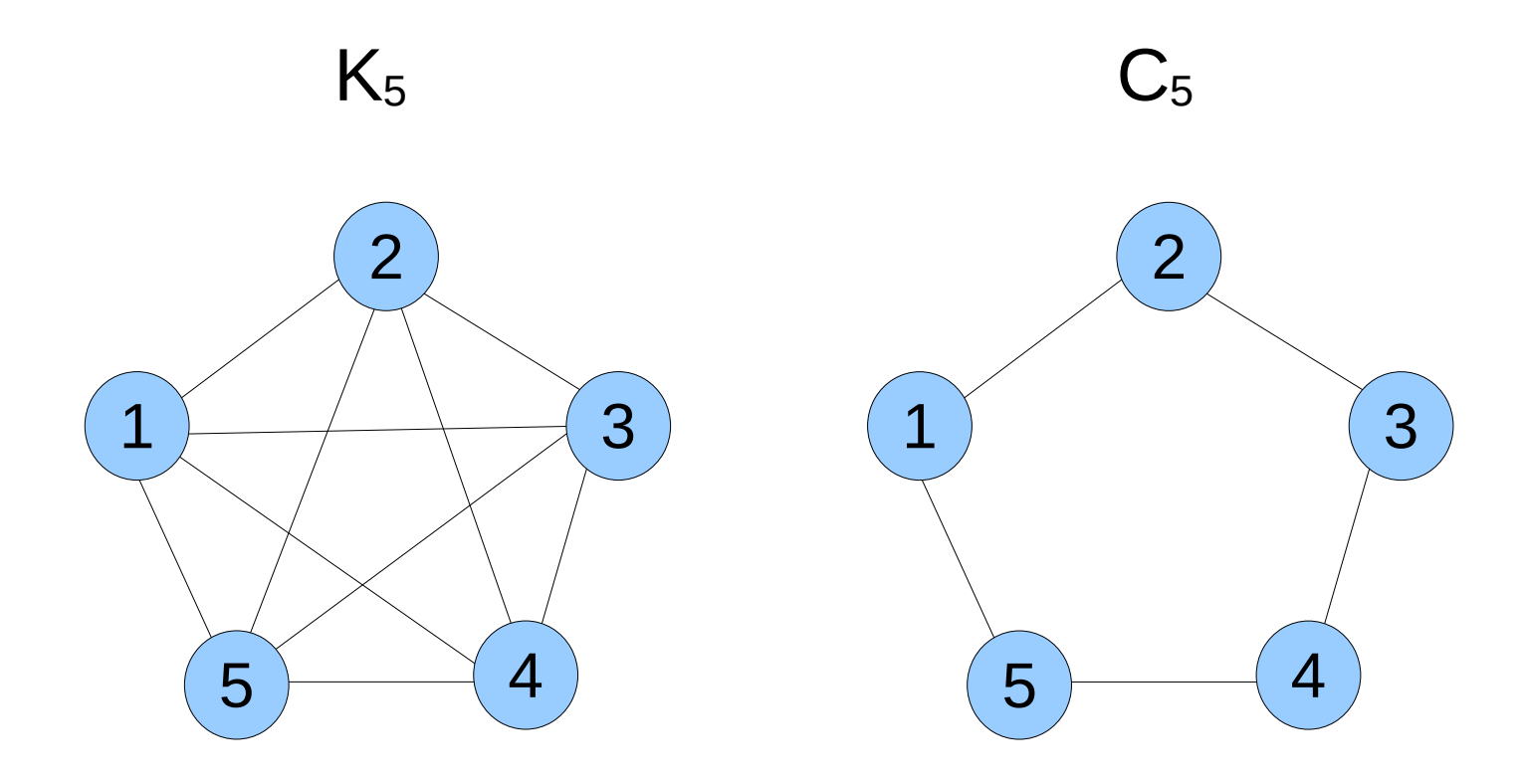

# Matriz de Incidência

- **Idéia:** associar vértices às linhas e arestas às colunas
	- **Elemento da matriz indica se aresta incide sobre** o vértice
	- **P** precisa enumerar as arestas do grafo

### **Matriz de incidência**

- $\blacksquare$  Matriz n x m (n vértices, m arestas)
	- $a_{ii} = 1$ , se vértice *i* incide sobre aresta *j*

 $a_{ii} = 0$ , caso contrário.

### Matriz de Incidência

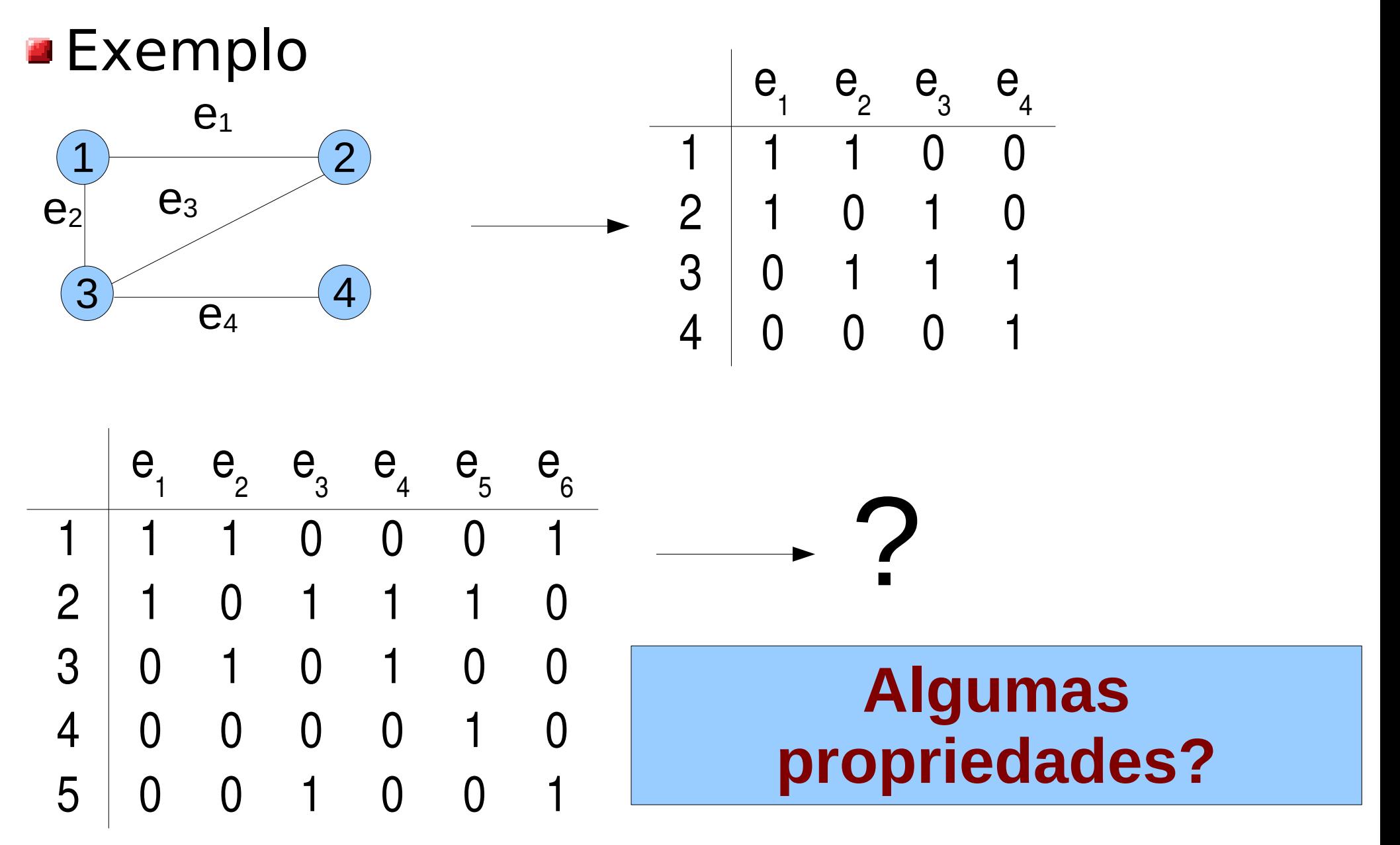

## Custo de Memória

- Quanto espaço (memória) precisamos, em função de n (vértices) e m (arestas)?
- Matriz de adjacência n 2 posições
- Matriz de incidência < mm posições
- Quantos bytes (ou bits) por posição?
	- **1** bit (no mínimo), 1 byte em geral
- **Exemplos** 
	- $n$ =10<sup>4</sup>  $\rightarrow$  10<sup>8</sup> posições  $\rightarrow$  10<sup>8</sup> bytes = 100MB
	- $n$ = $10^{5}$   $\rightarrow$   $10^{10}$  posições  $\rightarrow$   $10^{10}$  bytes =  $10$ GB
	- $n=10^6 \rightarrow 10^{12}$  posições  $\rightarrow 10^{12}$  bytes  $= 1TB$

#### **Complexidade quadrática, não escala!**

### Grafos Esparsos

Considere grafos grandes e esparsos

- **grande: muitos vértices**
- **E** esparso: relativamente poucas arestas
- Exemplo no Facebook:  $n=10^9$ ,  $m=10^{11}$

 $q$ grau médio = 2m/n = 200

Matriz formada principalmente de zeros!

### **Grande consumo de memória (desnecessário)!**

**E Como resolver este problema?** 

## Representação via Listas

**Idéia:** associar a cada vértice uma lista de vértices adjacentes (lista de vizinhos)

### **Lista de adjacência**

Vértices associados a um vetor de dimensão n (número de vértices no grafo)

Cada vértice possui uma lista de vértices adjacentes

### Lista de Adjacência

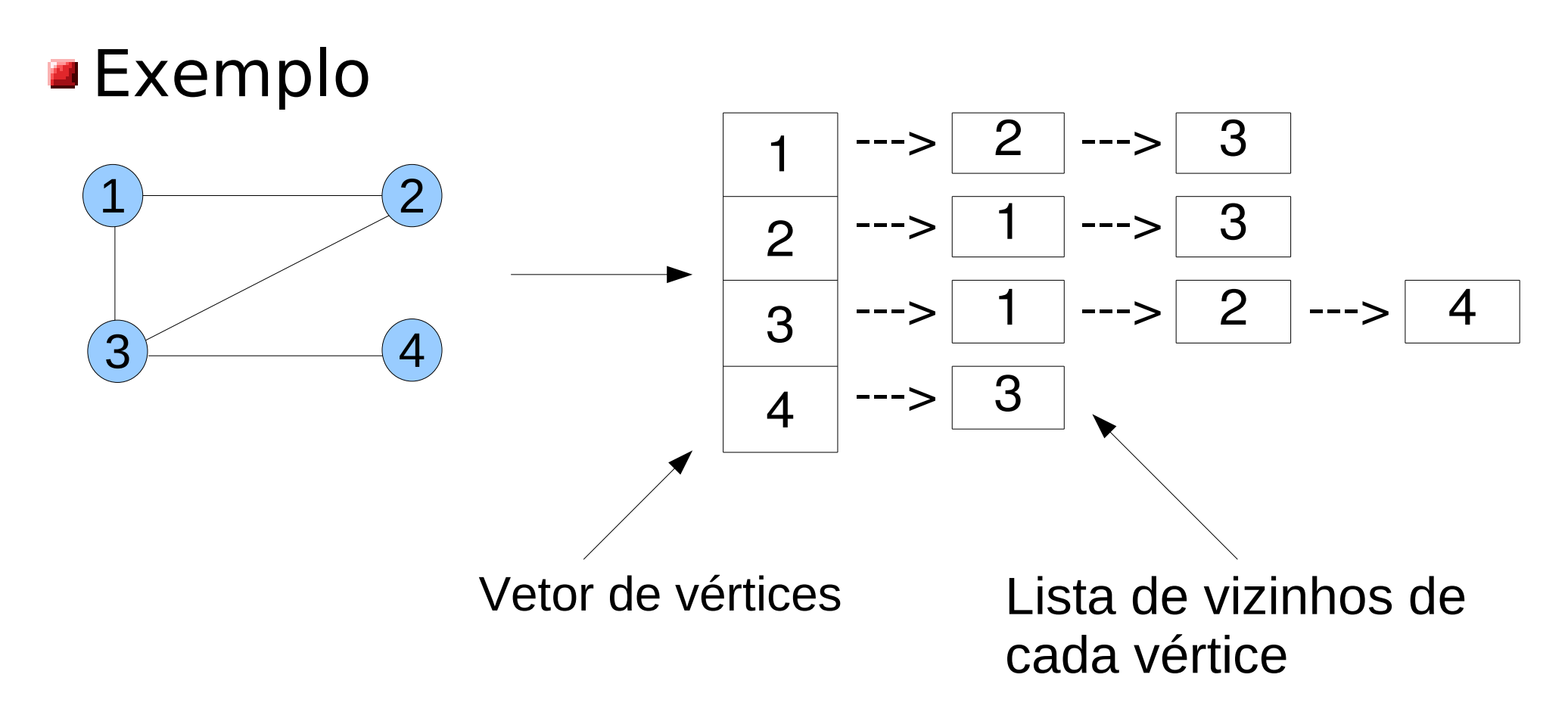

## Custo de Memória

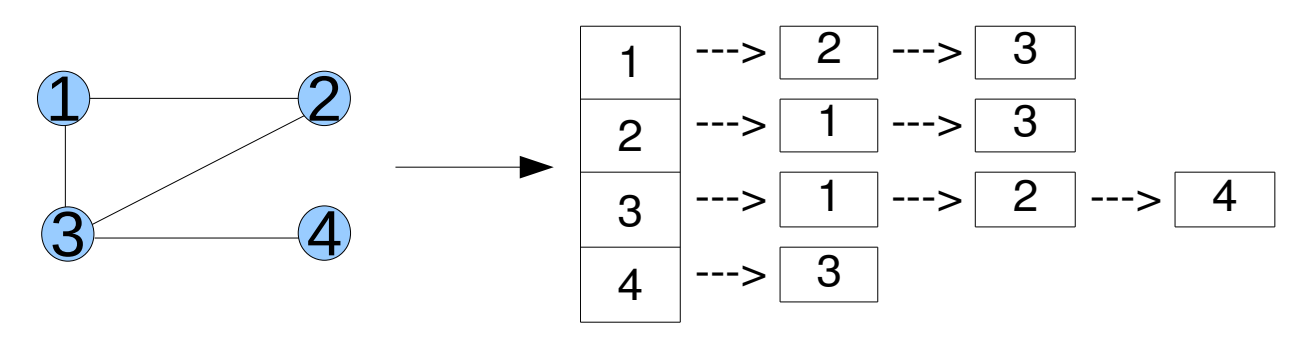

Cada aresta ocorre duas vezes na estrutura de dados

 $\blacksquare$  ex. (1,2) está na lista de 1 e na lista de 2

Memória necessária será proporcional a 2 vezes o número de arestas

**E** manter índice do vértice, mais ponteiro da lista

#### Muito eficiente

**grafo com 2 milhões de vértices e 100 milhões** de arestas  $\rightarrow$  2  $*$  10<sup>7</sup>  $*$  12 bytes = 240M bytes

## Vantagens e Desvantagens

- Vantagem: listar todos os vizinhos de um vértice
	- basta percorrer a lista de vizinhos
- **Desvantagem: decidir se um vértice é** vizinho de outro
	- **Perogence and a lista no pior caso**

#### **Tempo de acesso depende da operação**

## Tempo de Acesso

Vetor x Lista (código em Java)

```
int n = 1000000;
Vector vec = new Vector(n);for(int i = 1; i \le n; i = i + 1)
       vec.add((String) i);
String p = vec[n-1];
"constante": não 
depende de n
```

```
int n=1000000;LinkedList II = new LinkedList();
for(int i = 1; i \le n; i = i + 1)
       ll.add((String) i);
String p = II.get(n-1);
```
**Ouanto tempo** para executar última linha?

**Por que?**

"linear": depende linearmente de n, 1000000 vezes maior!

Figueiredo – 2023

### Vetor x Lista

#### Memória do computador organizada como uma matriz

32 bits

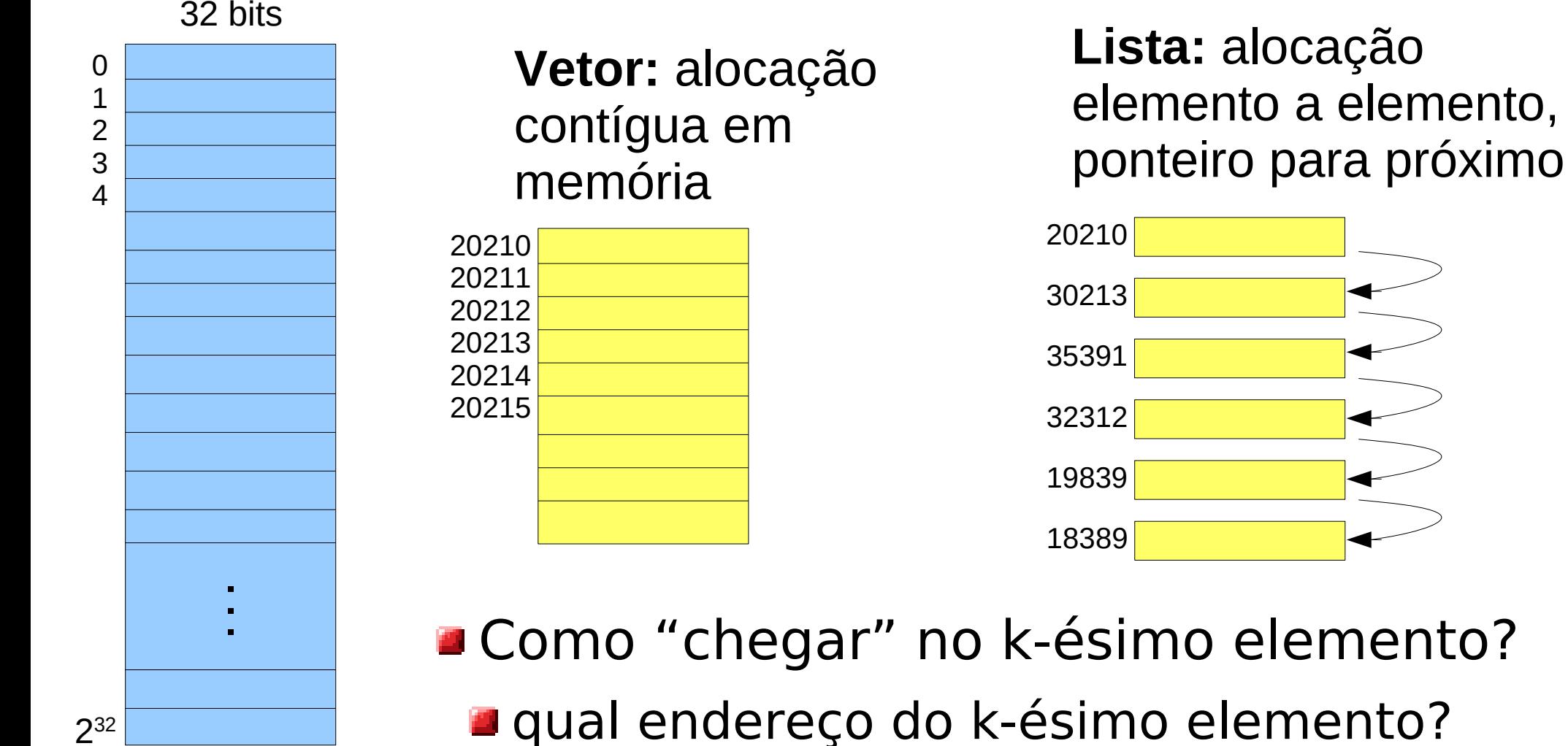

Capacidade: 4GB

 $\overline{\phantom{1}}$ 

## Vetor x Lista

#### ■ Como chegar no k-ésimo elemento?

#### **Vetor**

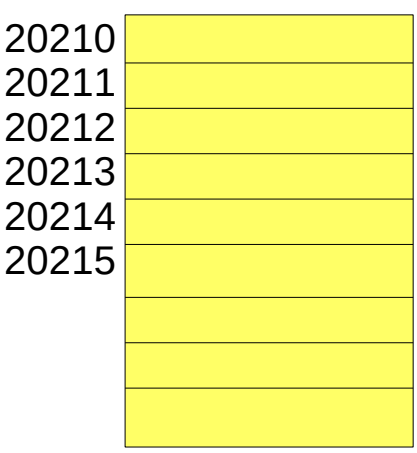

- Variável *vec* tem o endereço base, onde começa o vetor na memória
- Cada elemento tem tamanho (L)
- Endereço do elemento k: base  $+(k-1)^{\star}L$

#### **Constante!**

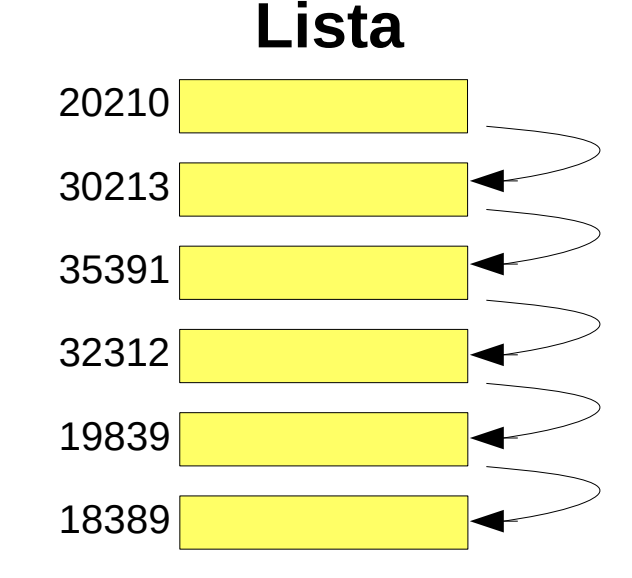

- Variável *ll* tem o endereço do primeiro elemento
- Cada elemento tem endereço do próximo elemento
- Endereço do elemento k: tem que percorrer a lista!

#### **Proporcional a k!**

### Vantagens/Desvantagens

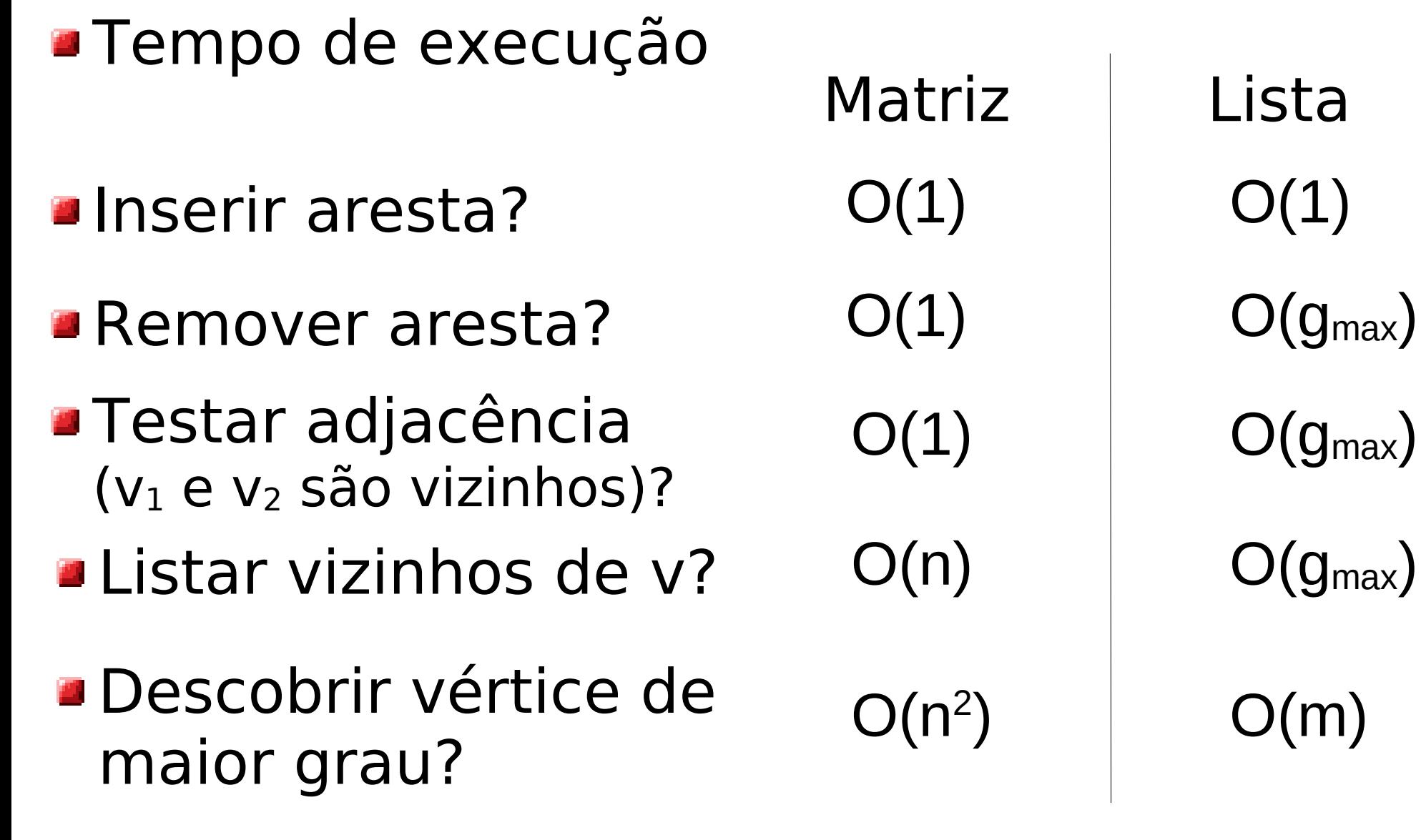

 $O(1)$  = tempo constante  $g_{\text{max}} = \text{major}$  grau do grafo

## Vetor de Adjacência

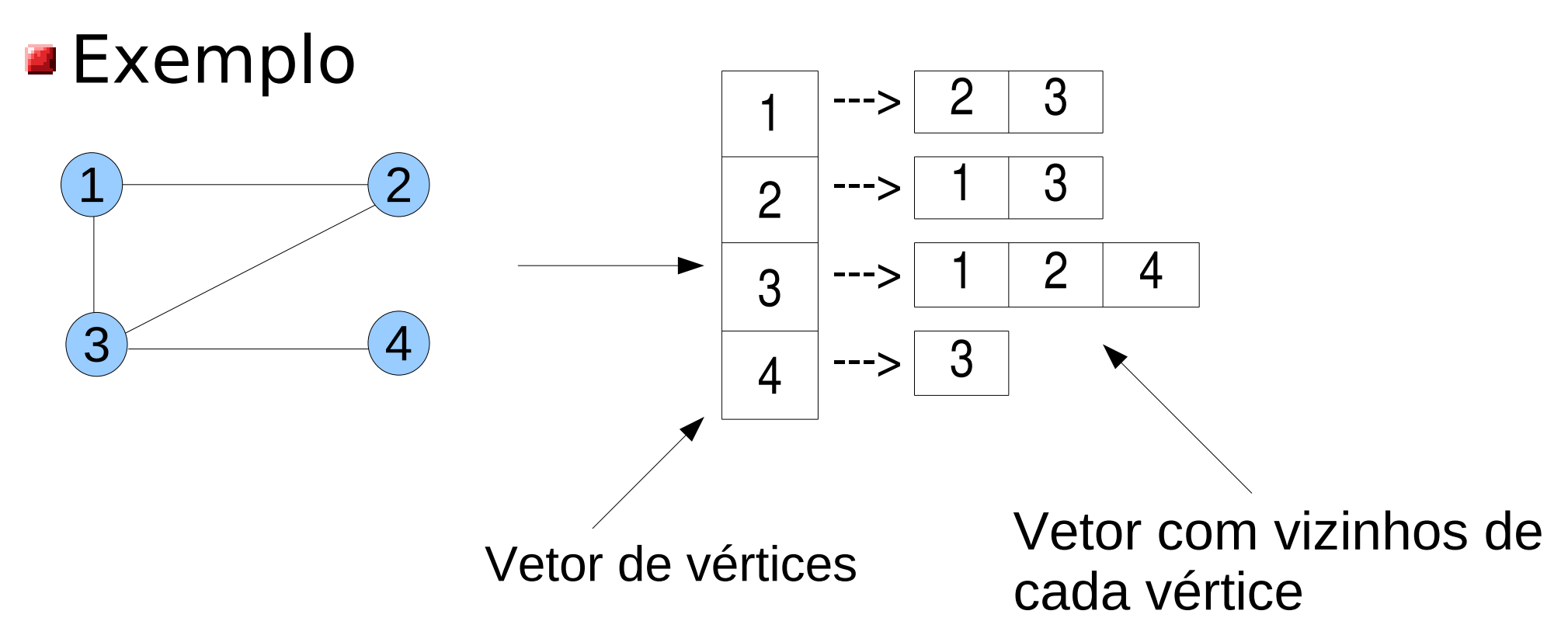

### Parecida com lista de adjacência

Mesma complexidade (memória e tempo)

vantagens na prática

#### **Por que?**

### Tabela Hash

Tabela hash (dicionário) com as aretas do grafo

- **a** arestas são a chave, valor é uma constante
- Aresta é um par não ordernado
	- ordem importa para a chave
	- convenção na chave: "menor maior"

**Exemplo:** 

- $(1,2)$  → "1 2" chave,  $(4,2)$  → "2 4" chave
- $\blacksquare$  arestas.add("1 2") = 1
- If (arestas.present(" $2$  4")) ...

Acesso a tabela hash em tempo constante **Memória cresce com arestas (ex. m log m)** 

### Vantagens/Desvantagens

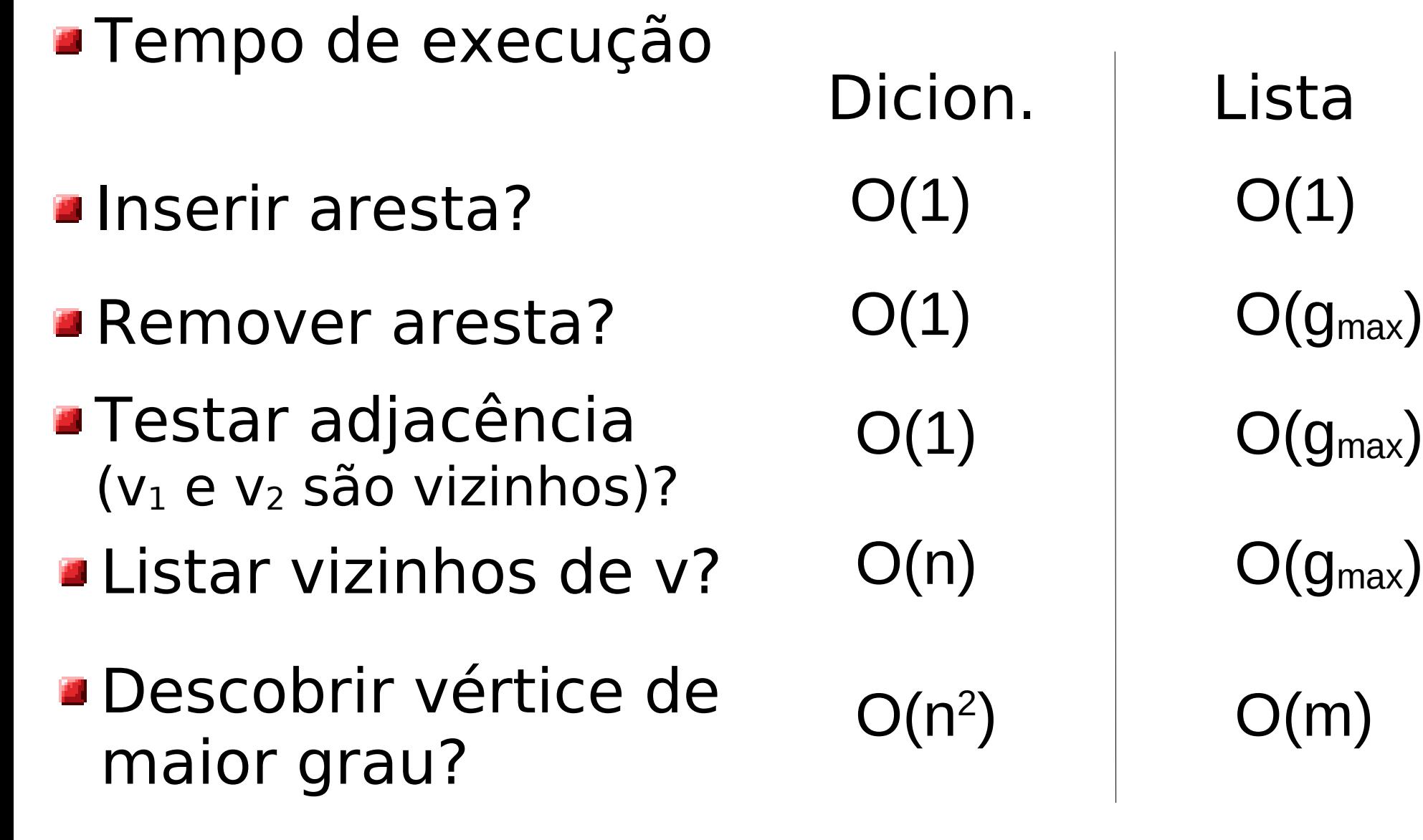

 $O(1)$  = tempo constante  $g_{\text{max}} = \text{major}$  grau do grafo

### Matriz x Lista x Hash

Qual é a estrutura mais adequada (ou mais eficiente)?

**Depende do algoritmo!**

**Memória x Tempo: eficiente em que aspecto?** 

- matriz utiliza mais memória que tabela hash que utiliza mais memória que lista
- matriz ou lista ou tabela hash podem levar menos tempo

### **Implementarão matriz e lista!**